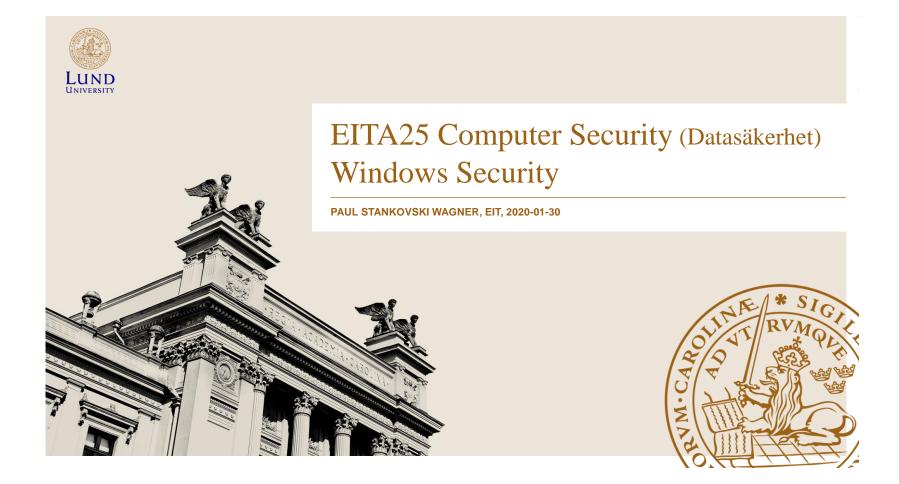

#### Windows Security

- Windows XP evolved from Windows 2000
- Windows 10, 8, 7 and Vista evolved from XP
- Similar security solution
  - Things have been added, but ideas are the same
- Standalone computers administered locally
- Domains used for centralized administration
  - Domain controller (DC) has information about users
    - » Acts as a trusted third party

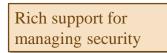

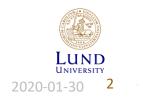

Paul Stankovski Wagner

#### **Design Motivation**

- Security was designed to meet requirements for C2 rating in Orange Book
  - Secure logon users must be uniquely identified
  - Discretionary access control Owner determines access
  - Auditing Record security related events in a logfile
  - Object reuse protection Initialize all objects before giving access to users
  - Trusted path Functionality to detect spoofing attacks at authentication time (called SAS in Windows)
  - Trusted facility management Separate accounts for users and administrators
- Windows NT 3.5 SP3 was the first Windows version to earn C2 rating (1995)
  - Windows NT 4 SP6a earned C2 rating in 1999

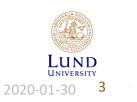

Paul Stankovski Wagner

#### Networked Computers, Domains and Workgroups

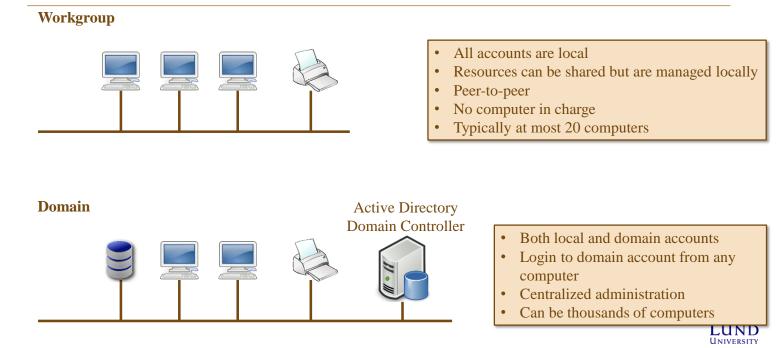

Paul Stankovski Wagner

EITA25 Computer Security

2020-01-30 4

# Windows Logon (somewhat simplified)

- Winlogon.exe handles logon and responds to the Secure Attention Sequence (SAS)
  - CTRL+ALT+DEL
- Winlogon uses libraries that authenticate the user
  - Can be libraries for passwords, smartcards, biometric data, etc.
- Local Security Authority (LSA) creates an access token
  - LSA is responsible for the local security policy (who can log in, password policies, privileges, what should be audited, etc.)
- Password hashes are stored in SAM
  - Security Accounts Manager

Paul Stankovski Wagner

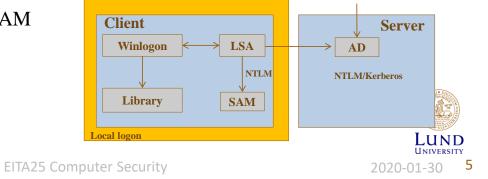

# Security Accounts Manager (SAM)

- Stores user account information
  - Username
  - Full name
  - Expiration date
  - Password dates (date of last change, expiry, when it can be changed next time, if it can be changed)
  - Logon hours and workstations (thrown out a certain time or continue)
  - Profile path and logon script name
  - Home directory
  - Groups
- Locked while machine is running

Paul Stankovski Wagner

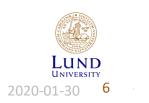

#### Local Accounts vs. Domain Accounts

#### • Local accounts

- NTLM used as authentication protocol
- Domain accounts
  - Kerberos V5 used as authentication protocol
    - »Mutual authentication
    - » This will be covered in detail later in the course
  - NTLM used in some cases
    - » Unilateral authentication

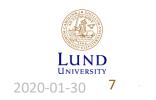

Paul Stankovski Wagner

#### NTLM Hash and Protocol

Can you find problems here?

NTLM hash

- Challenge response
- Server sends 8 byte random challenge
- Response calculated as:
  - MD4(password) gives 16 byte result (NTLM hash stored in SAM database)
  - Pad with 5 zero bytes  $\rightarrow$  21 bytes

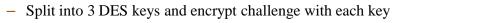

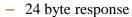

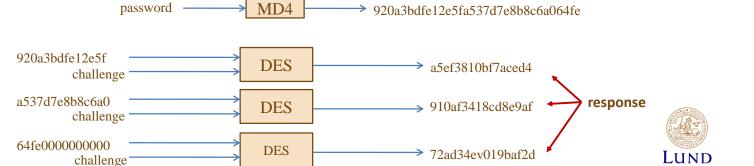

Paul Stankovski Wagner

EITA25 Computer Security

8

2020-01-30

#### NTLM Hash, Problems

- Problem 1: MD4 is a very fast hash function
- **Problem 2:** No salt is used so time-memory tradeoff attacks (rainbow tables) can be used

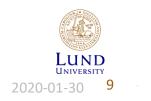

Paul Stankovski Wagner

#### LM Hash

#### Can you find problems here?

- If wanted, both NTLM and LM response are used
  - This was default before Windows Vista
- LM hash calculated as
  - Convert password to uppercase and pad to 14 bytes
  - Split into two parts of 7 byte each  $\rightarrow$  two DES keys
  - Encrypt "KGS!@#\$%" with the two keys to get 16 bytes LM hash stored in the SAM database
- LM response calculated same way as NTLM response

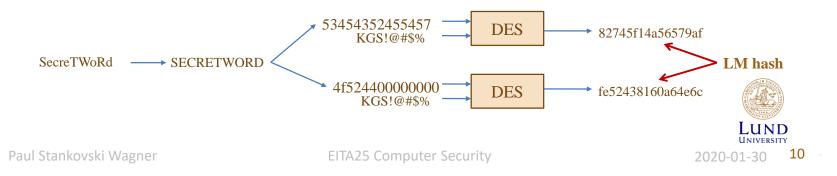

#### LM Hash, Problems

- Problem 1: DES is a fast block cipher
- Problem 2: No salt here either...
- **Problem 3:** Passwords up to 14 characters are never better than passwords of 7 characters
- Problem 4: No lowercase characters in the effective character set

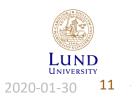

Paul Stankovski Wagner

#### Access Control

- Security Reference Monitor (SRM) responsible for access control
- Three parameters are considered
  - Identity of subject (SID)
  - Type of access
  - Object security settings (Security Descriptor)

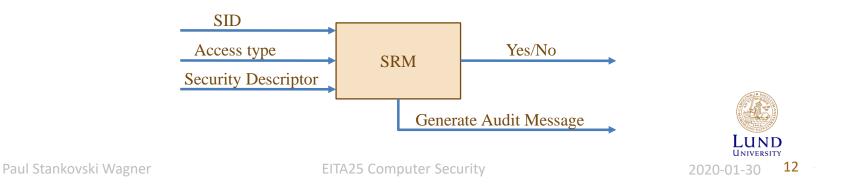

#### SID

- SID = Security Identifier
- Unique for each user or group
- Format:

S-R-I-SA-SA-SA-N

- S: The letter S (just means that the string is a SID)
- R: revision number (1)
- I: Identifier authority (5 for user accounts)
- SA: subauthority (specifies domain or computer)
  - Can be up to 14 groups, but 3 is typical
- N: relative identifier, incremented for each new principal

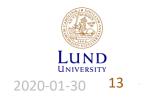

Paul Stankovski Wagner

#### Known SIDs

- Generic groups and users
- **S-1-1-0** Everyone, a group that includes all users
- S-1-5-20 Network Service
- S-1-5-18 SYSTEM, local operating system
- S-1-5-SA-SA-SA-500 Administrator
- S-1-5-SA-SA-SA-501 Guest account (no password required)
- S-1-5-SA-SA-SA-512 Domain Admins (global group)

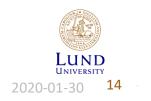

Paul Stankovski Wagner

#### Access Token

- After successful authentication LSA builds an access token
- Processes which run as the user has a copy of the token
- When a process interacts with a securable object, token determines authorization level

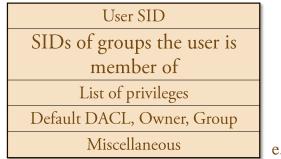

e.g., restricting SIDs

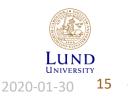

Paul Stankovski Wagner

#### Privileges

- The right to perform system related operations
  - Shutting down
  - Change system time
  - Backup files
  - Generate audit
- Applies only to local computer. A user can have different privileges on different machines in a domain.
- Privileges can be assigned to both users and groups
- Access token is checked when user tries to perform privileged operation
- Differs from access rights
  - Access to resources and tasks, not objects
  - Stored with subject
  - Admin assigns privileges
- Stored in access token produced at logon

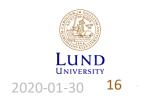

Paul Stankovski Wagner

#### Two Kinds of Access Tokens

- Token is either a
  - primary access token or an
  - impersonation access token
- Primary access token access token of the user account associated with the process.
  - Every process has this
- Impersonation access token allows a thread to execute in a different security context than the process owner.
  - A thread may additionally have an impersonation access token
- **Example:** File server runs with high privileges and can access any files
  - Threads handle concurrent user requests
  - Thread gets token of user  $\rightarrow$  access based on user's token
- Ability to create access token is a privilege
  - SeImpersonatePrivilege

Paul Stankovski Wagner

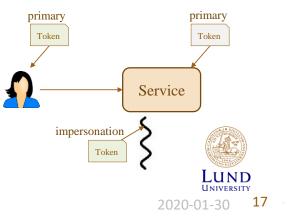

#### Objects

- All resources are objects
  - Files, folders, printers, registry keys, processes, threads, access tokens, etc..
- Containers can hold other objects, e.g., folders
- Non-containers can not hold other objects, e.g., files
- Securable object Any object that can be shared
- All securable objects can have a security descriptor
  - But it is not necessary

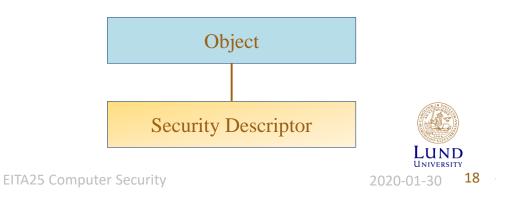

Paul Stankovski Wagner

#### Security Descriptor

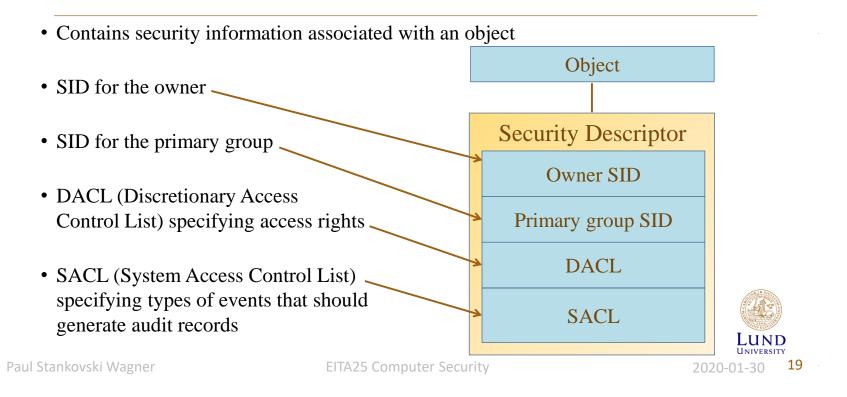

#### DACL

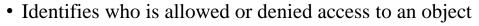

- If an object has no DACL, everyone has full control
- An empty DACL results in everyone is denied access
- A SID can be allowed or denied access.
- All "deny" entries are stored in the beginning of the DACL
- Contains a list of access control entries (ACEs)

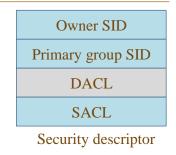

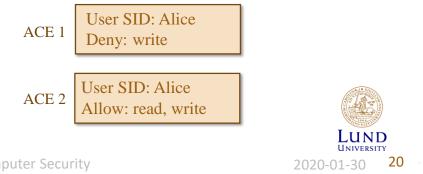

Paul Stankovski Wagner

#### Searching the DACL

- Rule:
  - Go through list of ACEs until all access requests are allowed or any request is denied
  - Otherwise deny access
- Consequences
  - Deny has higher precedence than allow
  - If user SID has read only access and user is member of group which SID has read + write, then user has read + write access (Different from Unix/Linux)
- Example, Alice is member of group "Students"

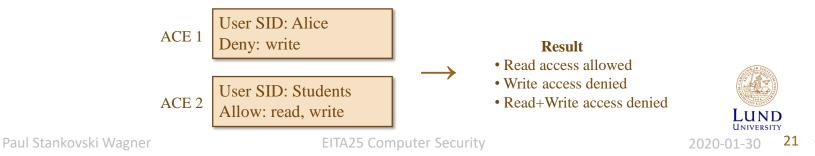

#### **Example: Accessing Object**

• Two processes (subjects) wants *read* access to an object

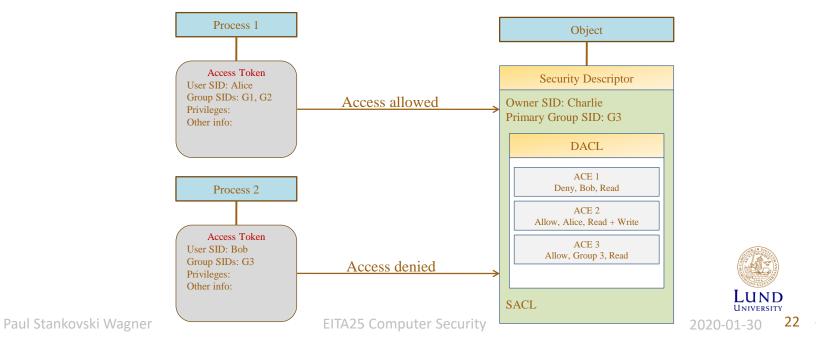

#### Access Control, Network Shares

- Users must go through two ACL's to access a file via a share
  - ACL on the share
  - ACL on the file itself
  - User's effective permission through a file share is determined by masking both sets of ACL's together.
- Example 1:
  - Client sets share permission to *read only* for everyone and file permission to *read+write* for everyone
  - Result: Users on client machine get read+write, network users get read
- Example 2:
  - Client sets share permission to *full* control for everyone and file permission to *read* for everyone
  - Result: Users on client machine get read access, network users get read access

Paul Stankovski Wagner

EITA25 Computer Security

26

2020-01-30

#### Access Control Matrix Implementation

- Recall the two variants
  - In Windows a combination is used

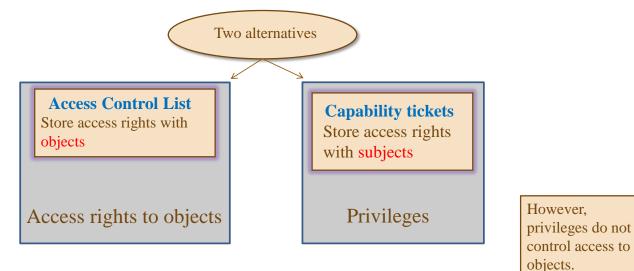

Paul Stankovski Wagner

**EITA25** Computer Security

UNIVERSITY

2020-01-30

27

#### SACL

- System Access Control List
- Controls which events should be audited
- Contains a set of ACEs that define
  - Who it applies to
  - What type of access should be logged
  - Which access result should be logged

ACE User SID: Everyone Failure: read, write

• Also holds mandatory label (more later)

Owner SID Primary group SID DACL SACL Security descriptor

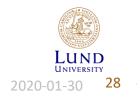

Paul Stankovski Wagner

#### Compare with Context

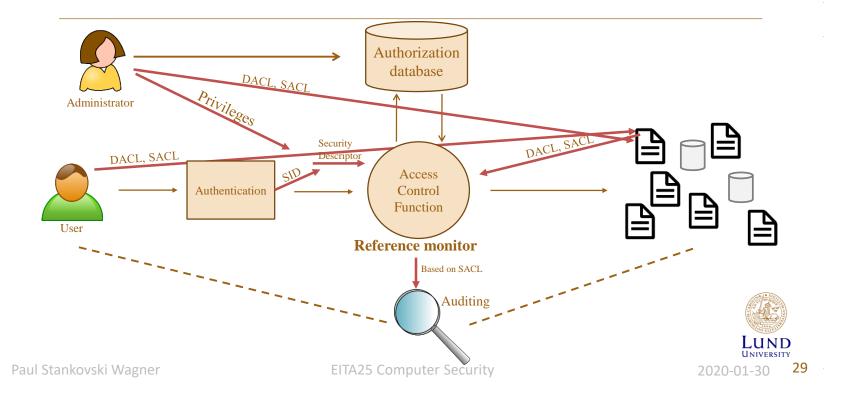

#### The Registry

- Central database for Windows configuration data
- Just files on the hard disk
- Entries are called *keys* and *values*
- A registry *Hive* is a group of keys, subkeys, and values in the registry stored in a file
  - "Registreringsdatafil" in swedish
- Protecting the integrity of registry data is important
  - Example: The search path is set in registry, if an attacker can modify it, malicious software can be inserted/executed.
- Proprietary format: registry editor (Regedit.exe)
- Can be used by applications to store configurations

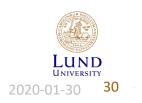

Paul Stankovski Wagner

#### The Registry

\_\_\_\_

|              | 5 root key          | s (none is a hive)                                                                                                    |  |
|--------------|---------------------|----------------------------------------------------------------------------------------------------|--|
| Not symbolic | HKEY_CLASSES_ROOT   | Merge of<br>HKEY_LOCAL_MACHINE\SOFTWARE\CLASSES<br>and HKEY_USERS\'SID'_Classes<br>Contains file extension associations.                                                 |  |
|              | HKEY_CURRENT_USER   | Symbolic link to key under HKEY_USERS that<br>represents the user that is logged in                                                                                      |  |
|              | HKEY_LOCAL_MACHINE  | Contains several hives that store information about the local computer                                                                                                   |  |
|              | HKEY_USERS          | Contains all active user profiles on the system.                                                                                                    |  |
| ome hives    | HKEY_CURRENT_CONFIG | Symbolic link to<br>HKEY_LOCAL_MACHINE\SYSTEM\CurrentCont<br>rolSet\Hardware Profiles\Current.<br>Information about the hardware profile. Used<br>when system starts up. |  |

# My Computer My Computer My Computer My Casses\_ROOT My Casses\_ROOT My Casses\_ROOT My Casses My Casses

#### Some hives

| Path to registry hive      | Path to file hive                    |
|----------------------------|--------------------------------------|
| HKEY_LOCAL_MACHINE\SYSTEM  | \WINDOWS\system32\config\system      |
| HKEY_LOCAL_MACHINE\SAM     | \WINDOWS\system32\config\sam         |
| HKEY_LOCAL_MACHINE\SECURIT | Y \WINDOWS\system32\config\security  |
| HKEY_LOCAL_MACHINE\SOFTWA  | RE \WINDOWS\system32\config\software |

LUND UNIVERSITY 2020-01-30 31

Paul Stankovski Wagner

#### **Temporary Hives**

- HKEY\_LOCAL\_MACHINE\hardware
  - Hardware is detected when system starts
- HKEY\_LOCAL\_MACHINE\system\clone
  - Built during startup, saved as HKEY\_LOCAL\_MACHINE\SYSTEM\Select\LastKnownGood Control Set if startup is successful
  - If there is a problem to start (e.g., if an installed driver has damaged the system), then LastKnownGood configuration can be used by copying this to CurrentControlSet

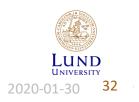

Paul Stankovski Wagner

#### **Restricted Context**

- Application can start process with restricted token
- Process can start process or thread with restricted token
  - Can be either primary token or impersonation token
- Example 1: Untrusted webpages can be displayed with restrictions
- Example 2: Email attachments can be opened with restrictions
- Restrict by (one or more of):
  - 1. Remove privileges
  - 2. Set deny-only attribute to SIDs
  - 3. Specify restricting SID

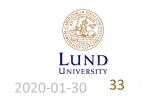

Paul Stankovski Wagner

#### How To Restrict a Token

- 1. Let group SIDs be used for deny only
- 2. Add restricted SID
- $\rightarrow$  Two access checks are done

Both must allow access, otherwise access is denied

| Restricted Token |                   |  |  |
|------------------|-------------------|--|--|
| User SID         | Alice             |  |  |
| Group SIDs       | Admin (deny only) |  |  |
|                  | Users             |  |  |
| Restricted SIDs  | SID_Restr         |  |  |
| Privileges       | none              |  |  |
|                  |                   |  |  |

Example: Process with restricted token require read access

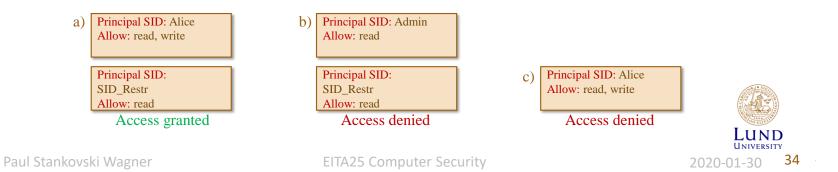

#### User Account Control (UAC)

- Introduced in Windows Vista
- Administrators get two access tokens when logging in
  - One administrator token
  - One standard user token
- Standard user token used unless administrator privileges are needed
  - User has to actively acknowledge use of administrator token
- Windows 7+ uses UAC, but not all programs ask for explicit permission

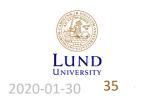

Paul Stankovski Wagner

#### Mandatory Access Control

- Windows Vista and later include Mandatory Access Control (MAC)
  - Called Integrity Control
- Access tokens have an integrity level
  - Untrusted (Processes started by group Anonymous)
  - Low integrity (e.g., IE in protected mode)
  - Medium integrity (Used by normal applications when UAC is enabled)
  - High integrity (Admin applications started through UAC, normal applications if UAC is disabled)
  - System integrity (Used by some system processes)

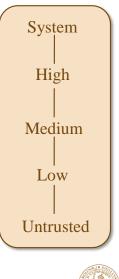

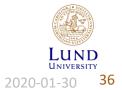

Paul Stankovski Wagner

#### Mandatory Access Control

- Each object can also have an integrity level stored in the Security Decriptor's SACL
- Default for newly created objects:
  - If access token is lower than medium, integrity level of object is same as in access token
  - If access token is medium or higher, integrity level of object is medium
- Subject has label S, object has label O
- Policy defined by (total) ordering:
  - Write access granted if  $O \le S$
- Subjects integrity level must dominate object's integrity level in write operations
  - Checked before DACL

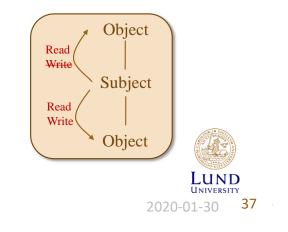

Paul Stankovski Wagner

# Example, Use of MAC (or MIC)

- Internet Explorer 7 can run in Protected Mode
  - Will run with "low integrity" access token
- Can not be forced to make changes to operating system files, registry, etc
  - However, it can read all this data
- Can write to history, cookies etc.
- This can be compared to the Biba security model

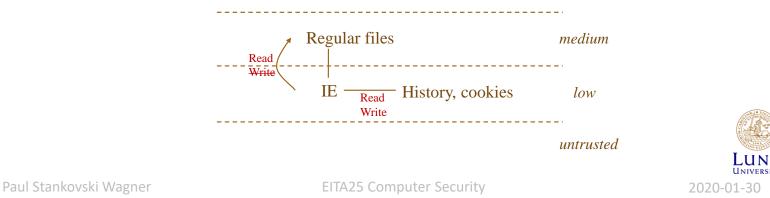

high

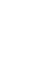

35

38

#### Secure Boot in Windows 8 and 10

- **UEFI** (Unified Extensible Firmware Interface) provides support for Secure Boot
  - OEMs providing Windows 8 must support it
- Only trusted boot loader can be loaded
- **db** is a database with known *good* CAs, hashed
  - Includes Microsoft Windows CA
- **dbx** is a database with known *bad* CAs and hashes
- Databases are signed with a Microsoft key

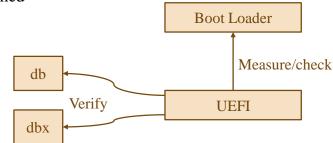

#### Idea: It will not be possible to install other Boot loaders than those trusted

Protects against certain rootkits

Paul Stankovski Wagner

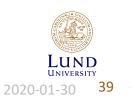

2020-01-30

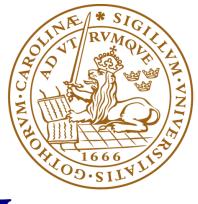

# LUND UNIVERSITY